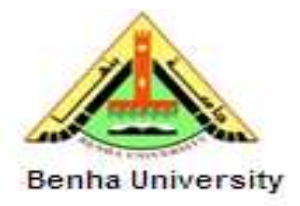

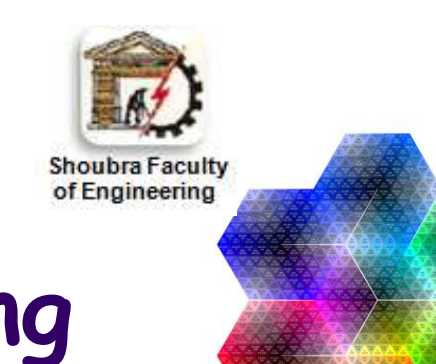

### **Surveying Engineering Lecture 5: Traversing-2**

Dr. Eng. Hassan Mohamed Hassan [Hassan.hussein@feng.bu.edu.eg](mailto:Hassan.hussein@feng.bu.edu.eg)

Geomatics Department

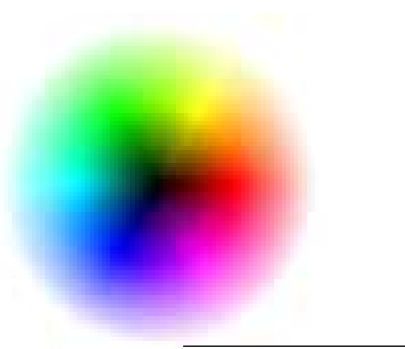

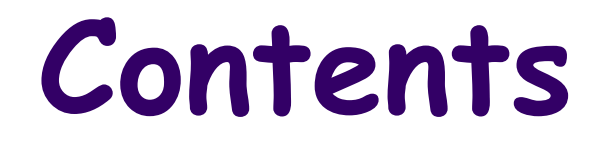

- 1. Traverse Errors
- 2. Angular Closing Error
- 3. Traverse Linear Closing Error
- 4. Closed Traverse
- 5. Connected Traverse

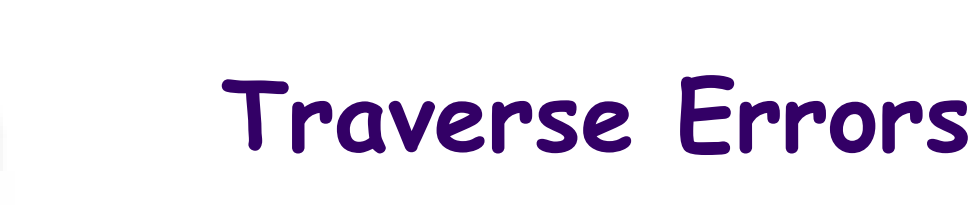

Error exists in surveying observations due to: Personal errors: pointing, centering, distances **Instrumental errors:** index error, creep of Hz circle **Natural errors:** Refraction of line of sight, temperature We Should correct angular and linear errors: **Closed Traverse:**

#### **If angles given:**

 $\delta$  (angular closing error)=  $\Sigma$  measured internal angles - (n-2)\*180

 $= \sum$  measured external angles -  $(n+2)*180$ 

 $\delta_{\text{allowable}}$  (allowable angular closing error)=  $C\sqrt{n}$ 

# **Angular Closing Error**

Where C is a constant depends on the degree of the traverse:

IF  $\delta < \delta$ <sub>allowable</sub> IF  $\delta > \delta$ <sub>allowable</sub>  $\longrightarrow$  traverse angles distribute angular error equally over angles rejected repeat angles accepted **STOP**  $\overline{\overline{n}}$ **Taken C = 30 (unless stated) Repeat for all angles….. and calculate bearings of all lines**  $ABC = \alpha_{BC} - \alpha_{BA}$  …….and so on Corrected angle = measured angle  $-\underline{\delta}$ 

## **Traverse Linear Closing Error Closed Traverse**

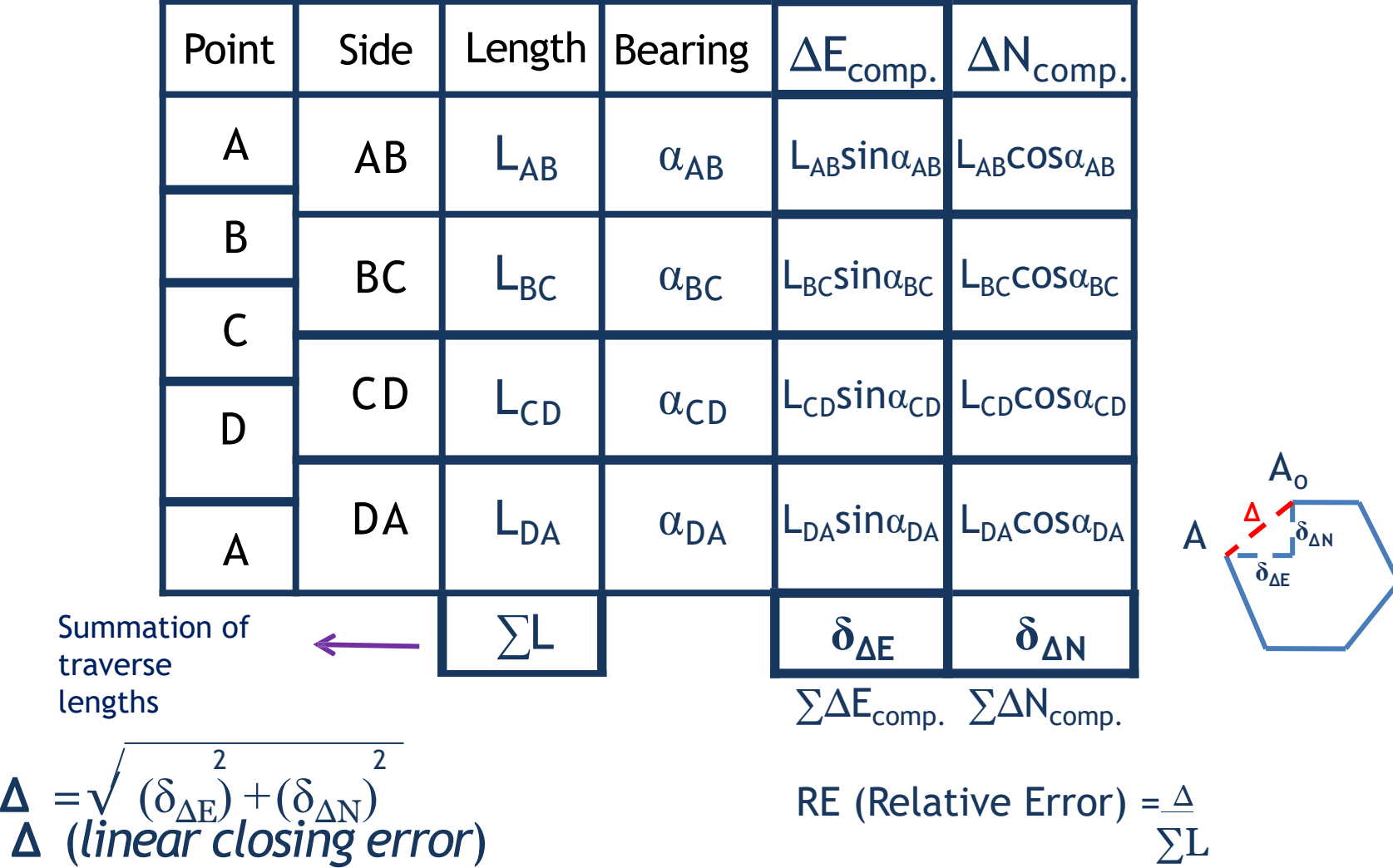

## **Allowable Relative Error**

Where RE<sub>allowable</sub> depends on the degree of the traverse:

**Taken RE allowable = 1:5,000 (unlessstated)**

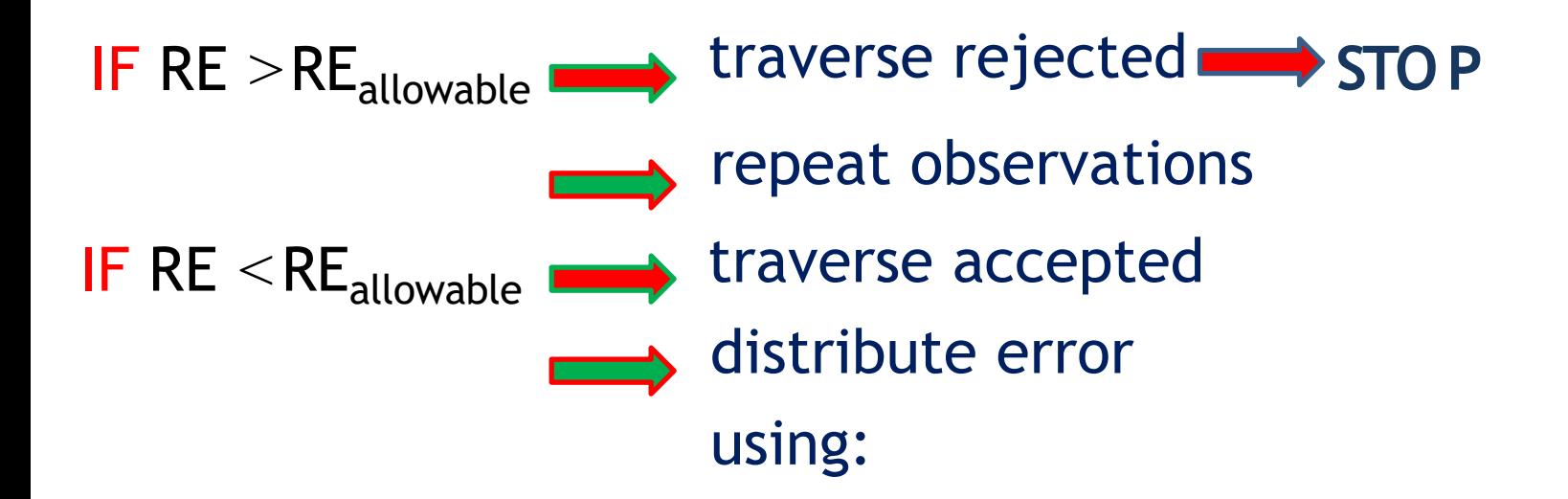

### **Linear Error Correction**

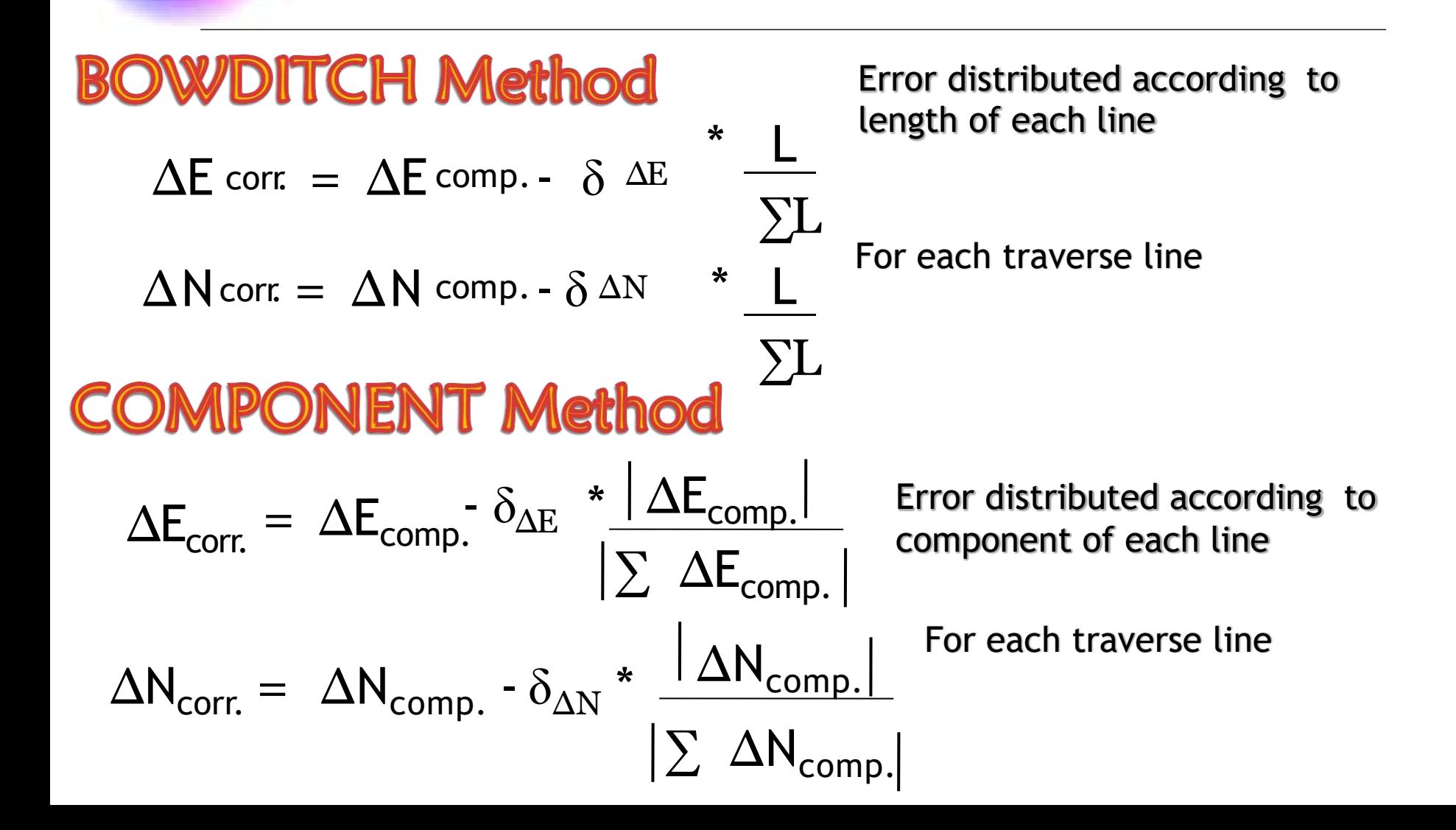

## **Calculation of Coordinates Closed Traverse**

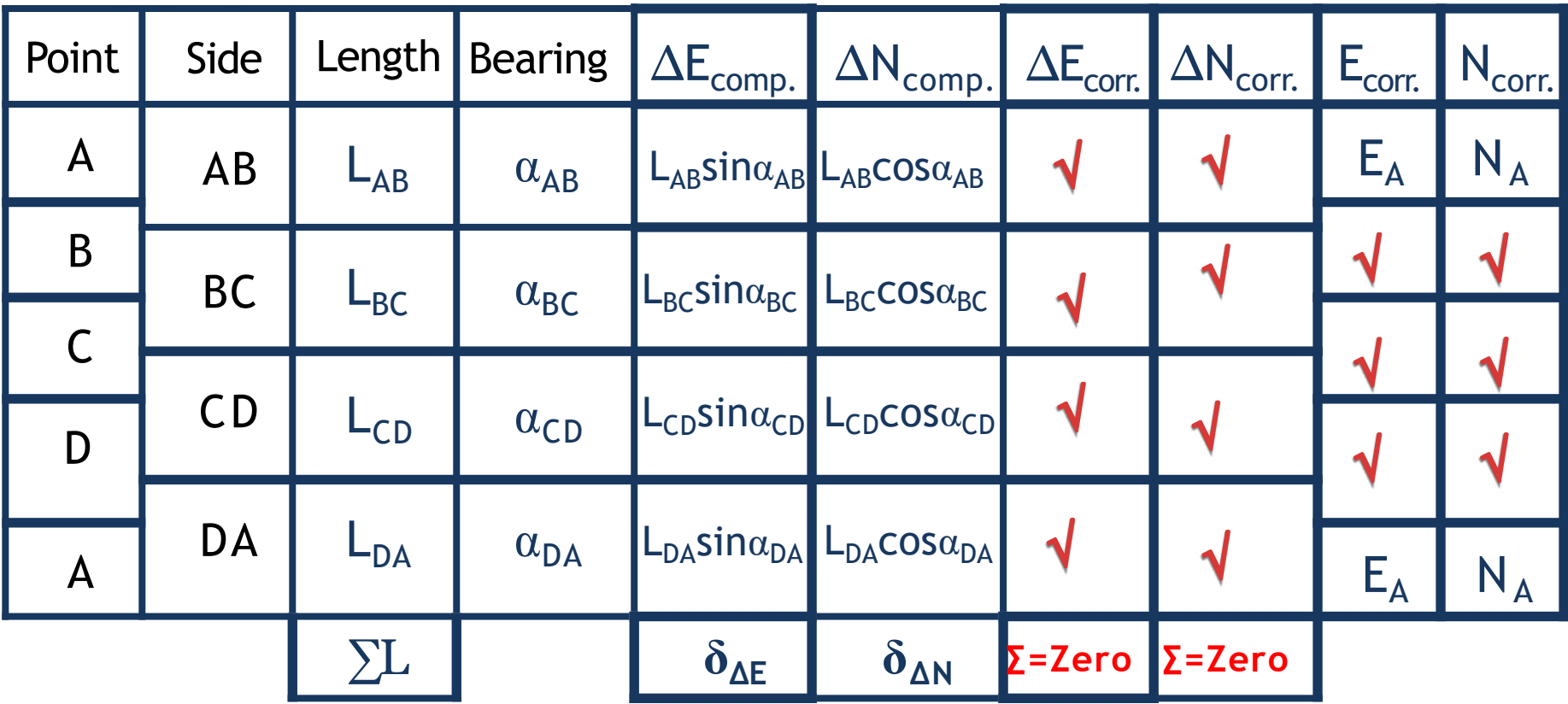

**Note: If bearings in closed traverse are given directly, then do not calculate angles …..Start directly with calculation of components**

## **Connected Traverse**

A **Note that: If bearings are given then start directly by calculating components, while if angles are given, then calculate bearingsusing the known equation:**

 $ABC = \alpha_{BC} - \alpha_{BA}$  …….and soon

$$
N_B = N_A + \Delta N_{AB}
$$
  

$$
E_B = E_A + \Delta E_{AB} \sum
$$

E

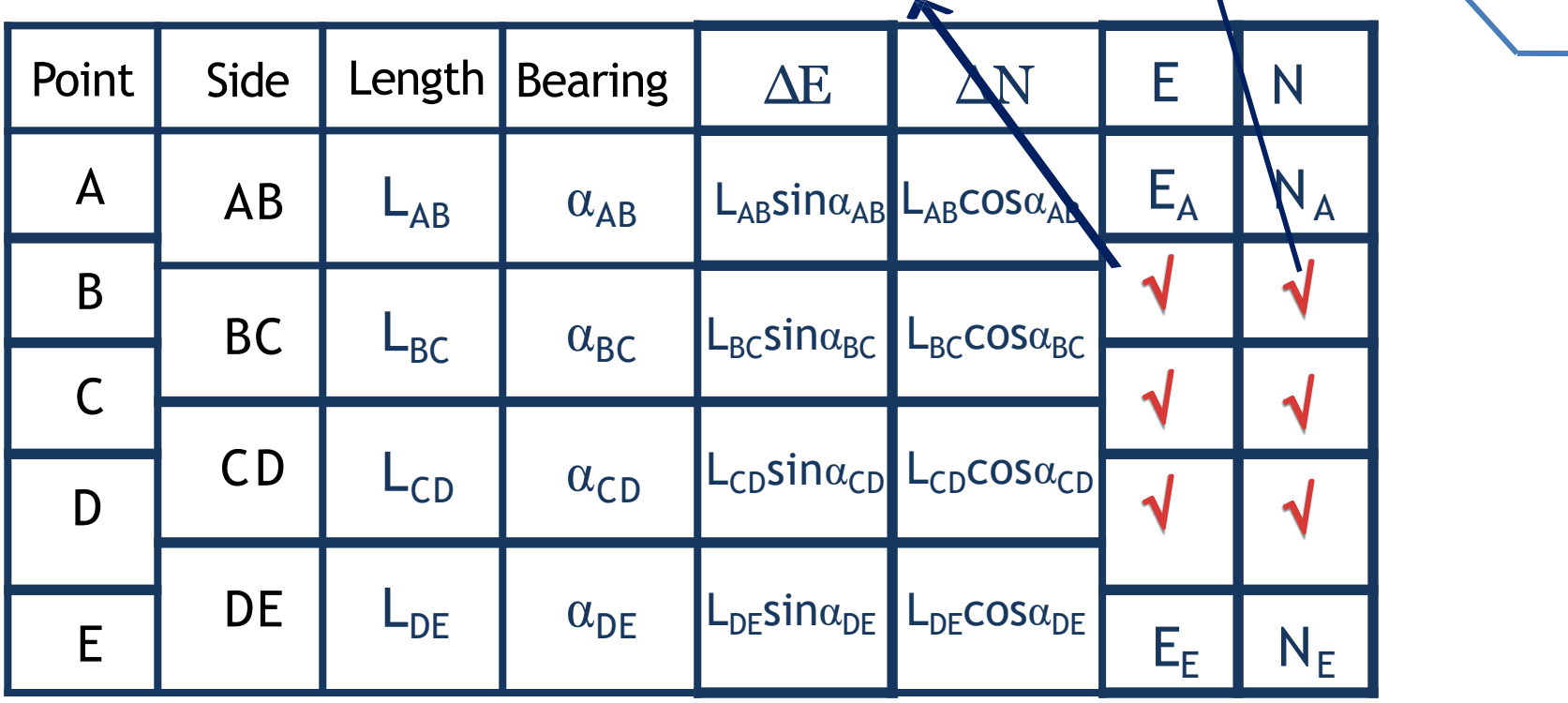

# **Connected Traverse**

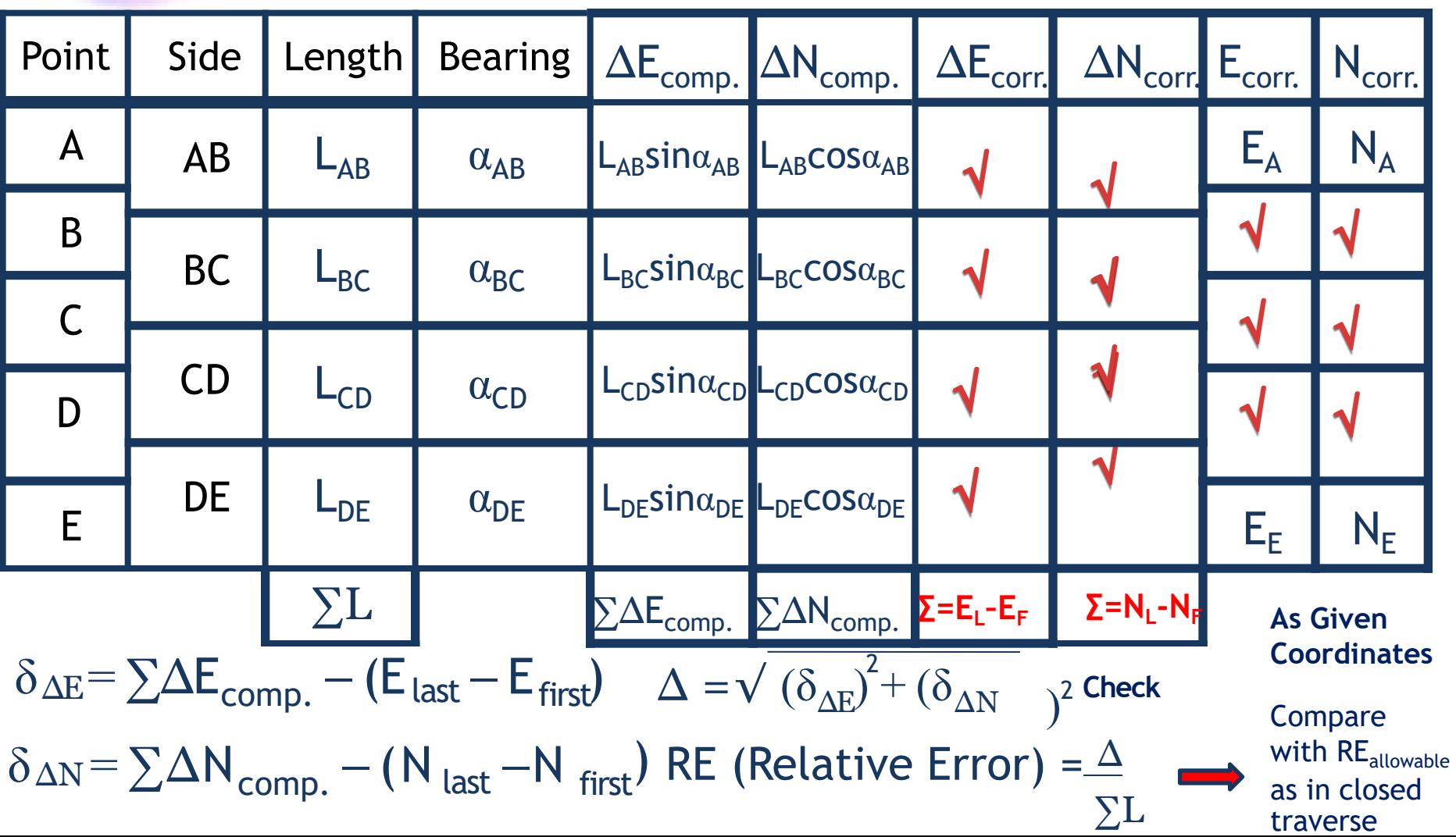

# **Solved Example**

For the following closed traverse, calculate the balanced coordinates of all Points using Bowditch method, given coordinates of A (500m, 700m)

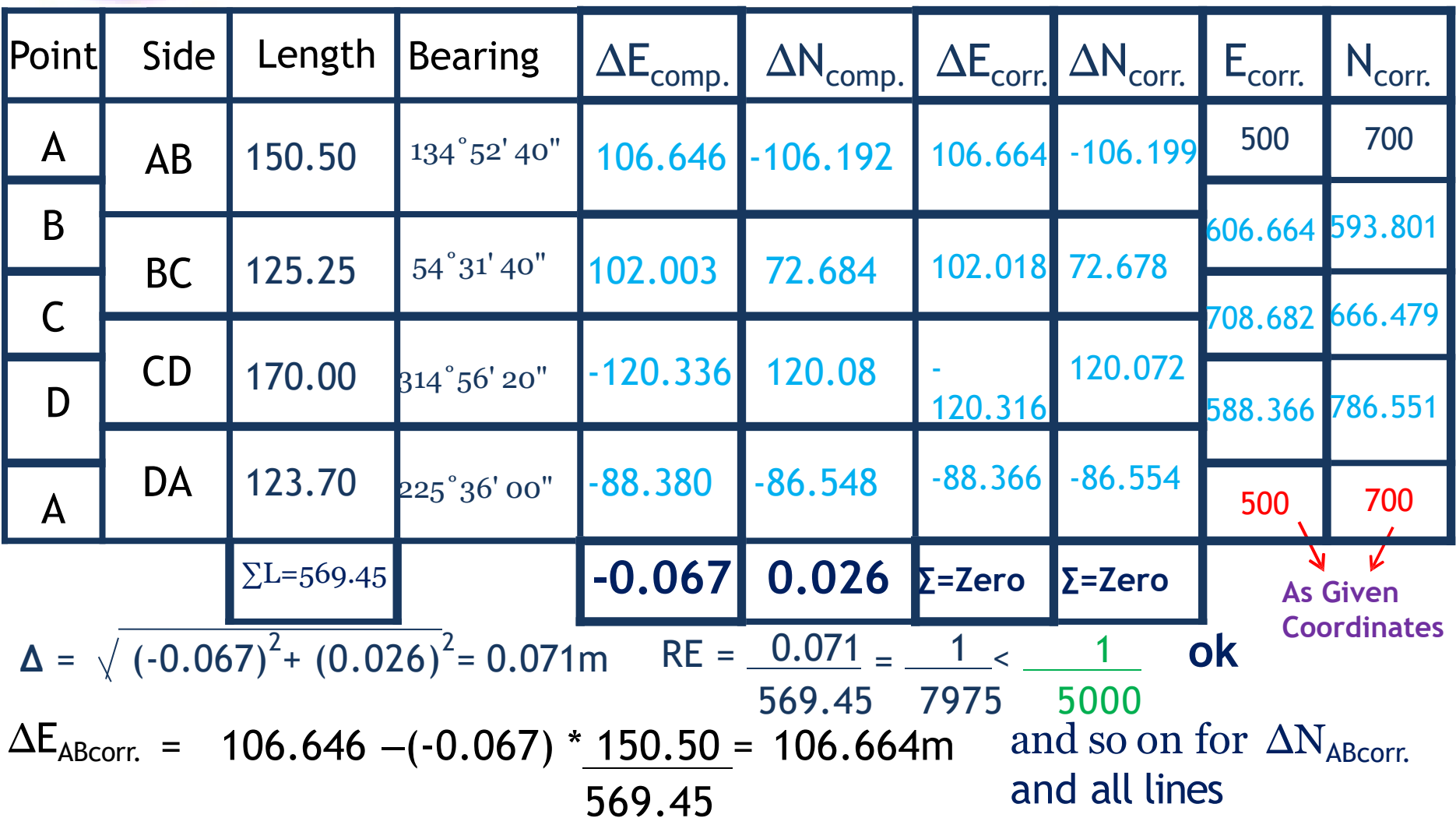

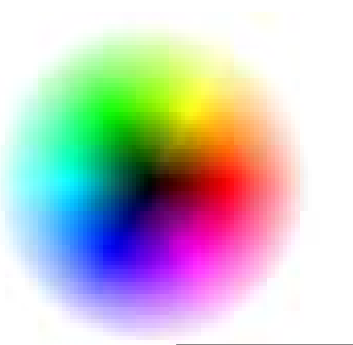

# **Solved Example**

If component method, then calculate:

 $\sum |\Delta E_{\text{comp.}}| = 106.646 + 102.003 + 120.336 + 88.38 = 417.365$ m  $\sum |\Delta N_{\text{comp.}}|$  = 106.192 + 72.684 + 120.08 + 86.548 = 385.50m and all other lines  $\Delta$ E cDcorr. = -120.336 –(-0.067) \* 120.336 = -120.316m and so on for ΔN<sub>CDcorr.</sub> 417.365 **Note:** If not mentioned which method to use, then: Compass Traverse: Bearings are measured directly by compass or distances measured accurately  $\Box$  Use Bowditch method Theodolite Traverse: angles are measured directly by theodolite or angles are measured accurately**Use Component method** 

### **Supplementary files:**

- ➢ <https://www.youtube.com/watch?v=gx9HplCYEhw>
- ➢ [https://www.youtube.com/watch?v=Ww7EcE3w\\_x4](https://www.youtube.com/watch?v=Ww7EcE3w_x4)
- ➢ <https://www.youtube.com/watch?v=Zzps6Rz4Cqw>

#### **Please don't use this presentation without getting a permeation from its original owner**

# *Thanks*

**Dr.Eng. Hassan Mohamed**